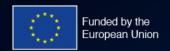

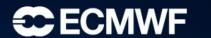

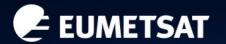

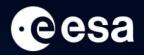

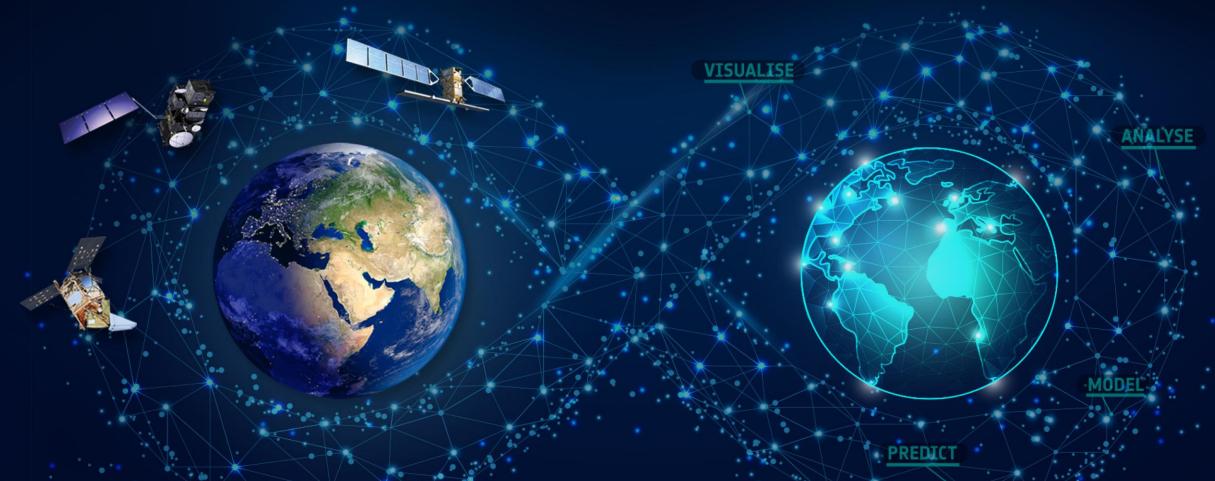

DestinE 1st User Exchange Forum Panel 2: "Interacting with DestinE" One Example of DestinE Usage Scenario

Miruna Stoicescu, EUMETSAT

## One Example of DestinE Usage Scenario

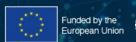

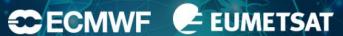

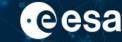

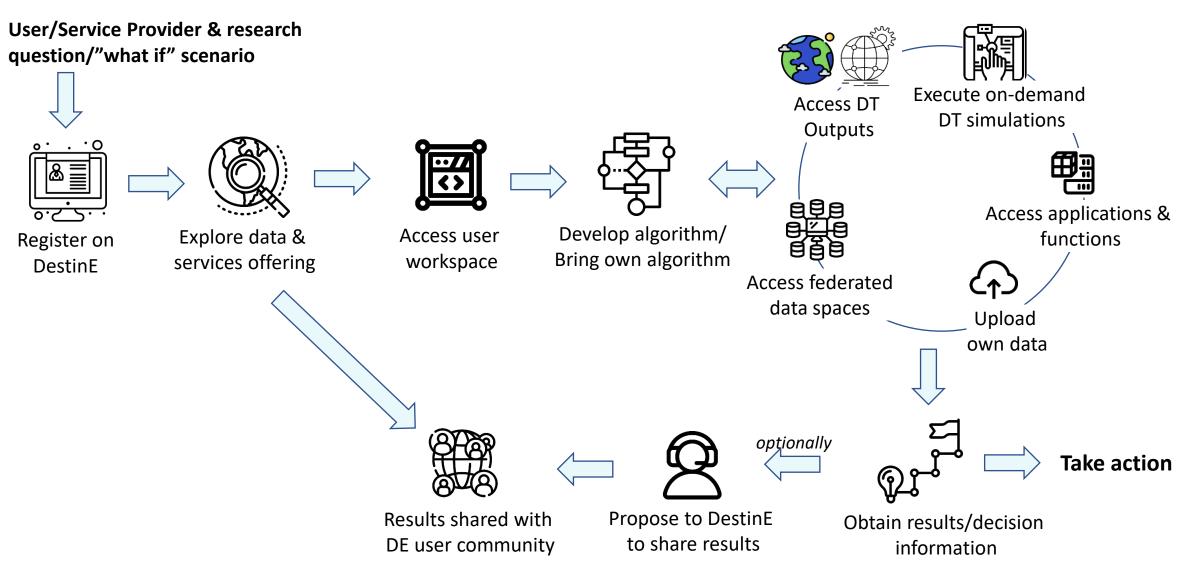